## HPMSI Vantaca Guides: The Modern Portal 11: Documents

Property (exp. 3-23-2019).pdf

Many community documents, including the governing documents and some reports, are available to view by all owners in the community. The Vantaca portal offers the ability to access these documents online to view, download, or save as needed.

Choose the Documents tab on the lefthand menu to jump directly to the Documents page.

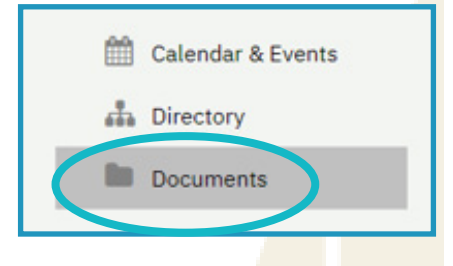

You will now see all folders to which you have been granted access. Click on the name of any folder to open that folder and view the PDFs or other documents inside.

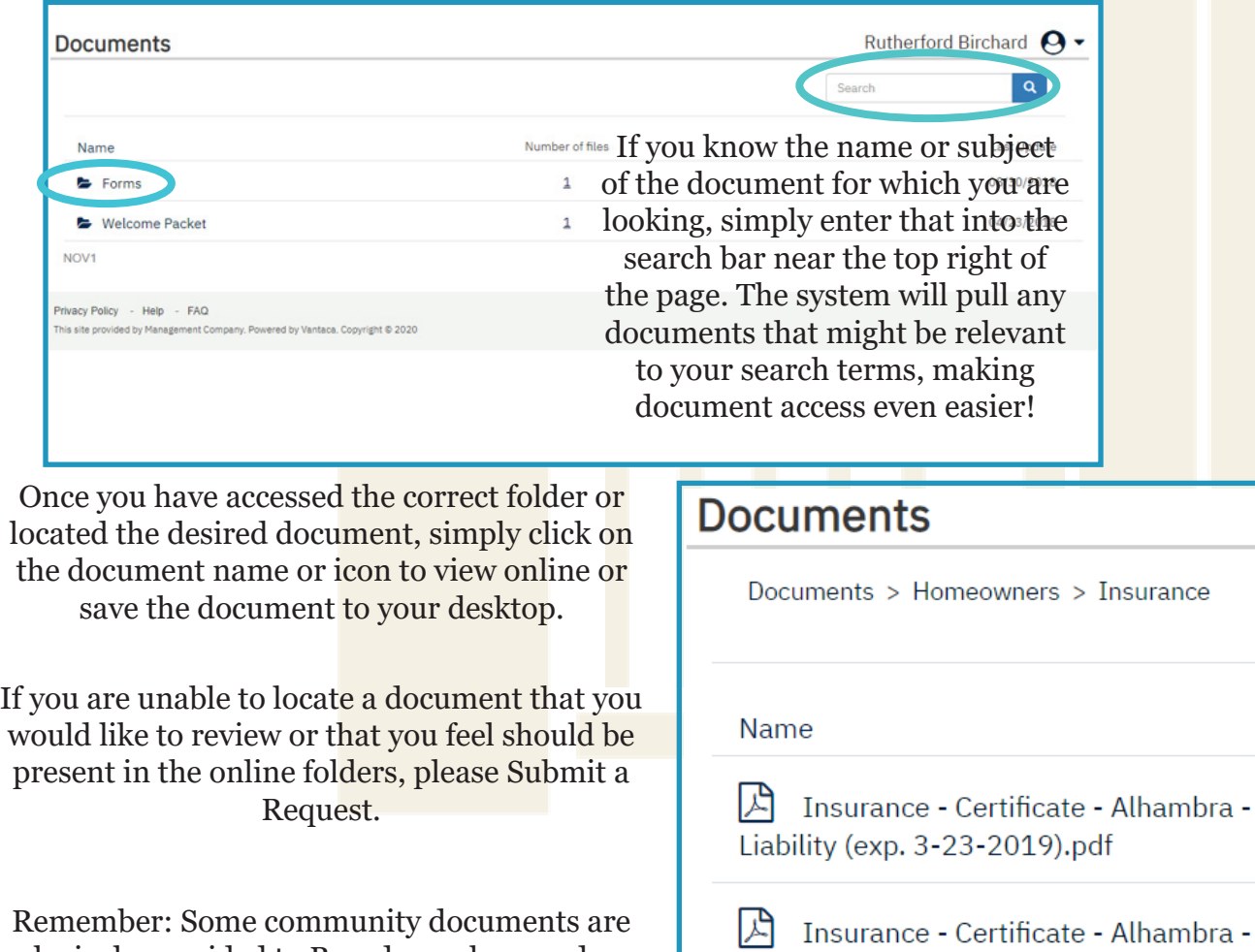

exclusively provided to Board members and may not be available for general Owners to view.